Registrese en https://www.healthmotiv.com/aurumbienestar/ < Aurum bienestar

1

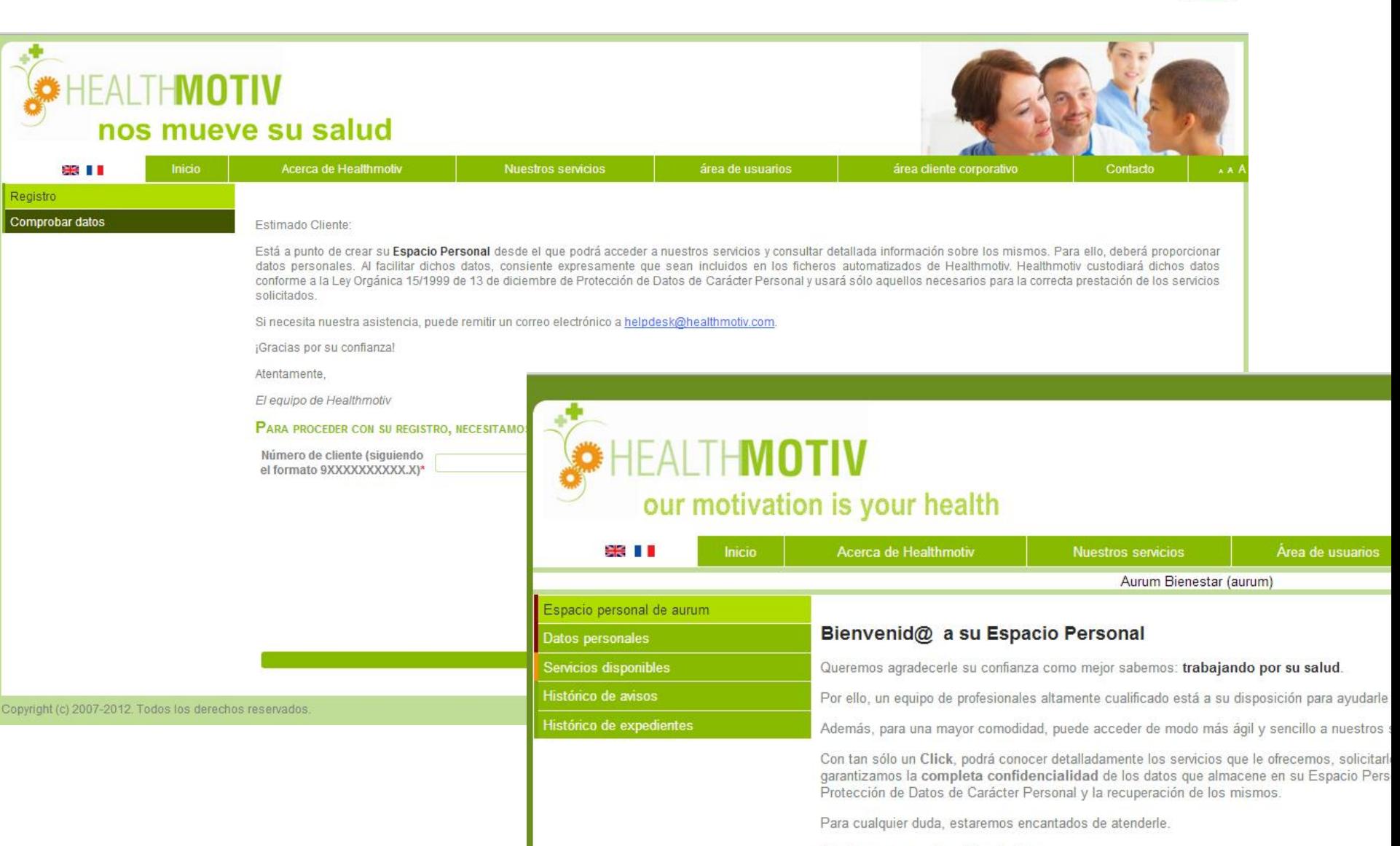

Quedamos a su entera disposición,

Un atento saludo.

**FI Faujoo Médico** 

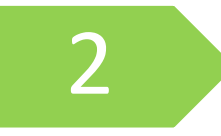

Consulte los servicios a los que tiene acceso y elija el servicio de Carpeta Médica Digital Premium

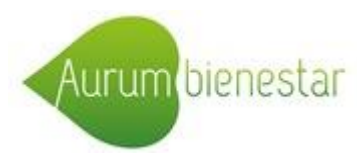

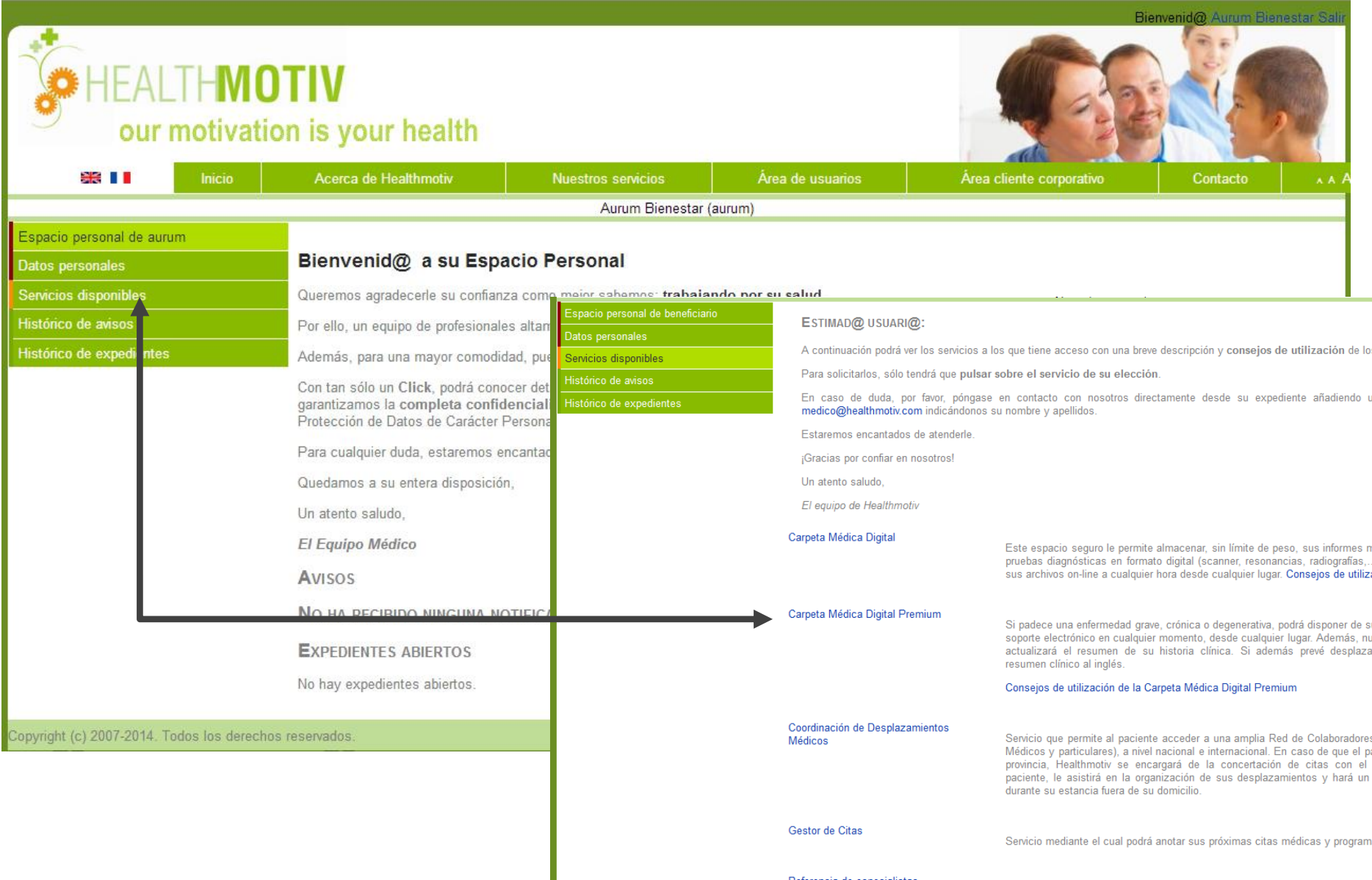

**Marinese de la concentra** 

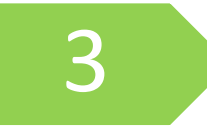

Suba sus informes médicos, pruebas diagnósticas y/o comuníquese con nuestros médicos desde su carpeta 3

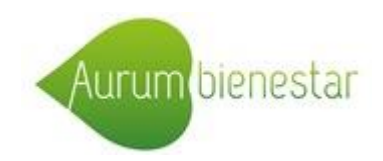

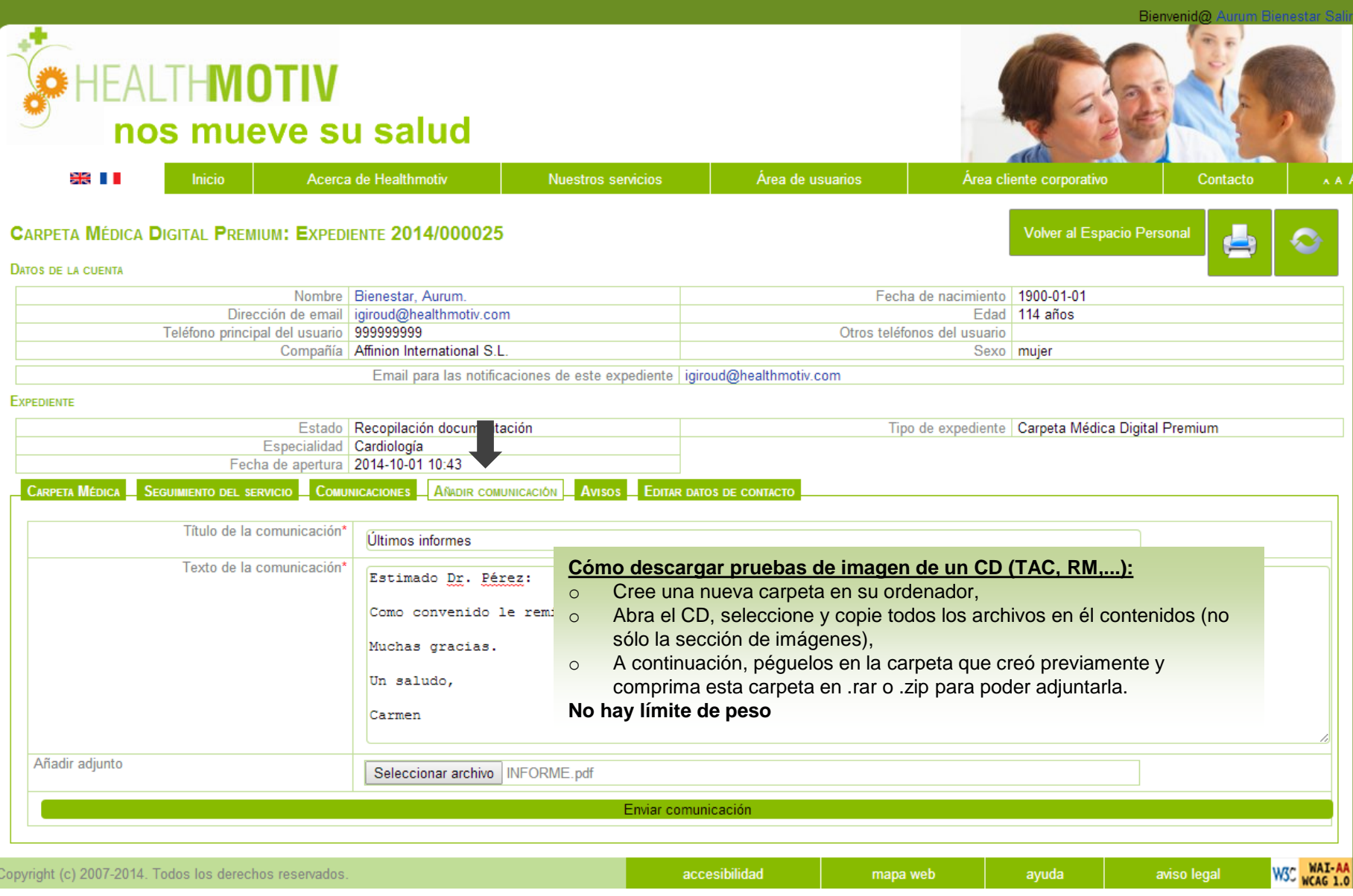

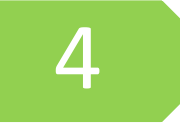

A Nuestros médicos clasifican su información médica y hacen un resumen clínico con los datos más relevantes

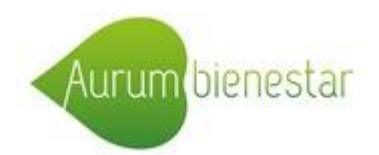

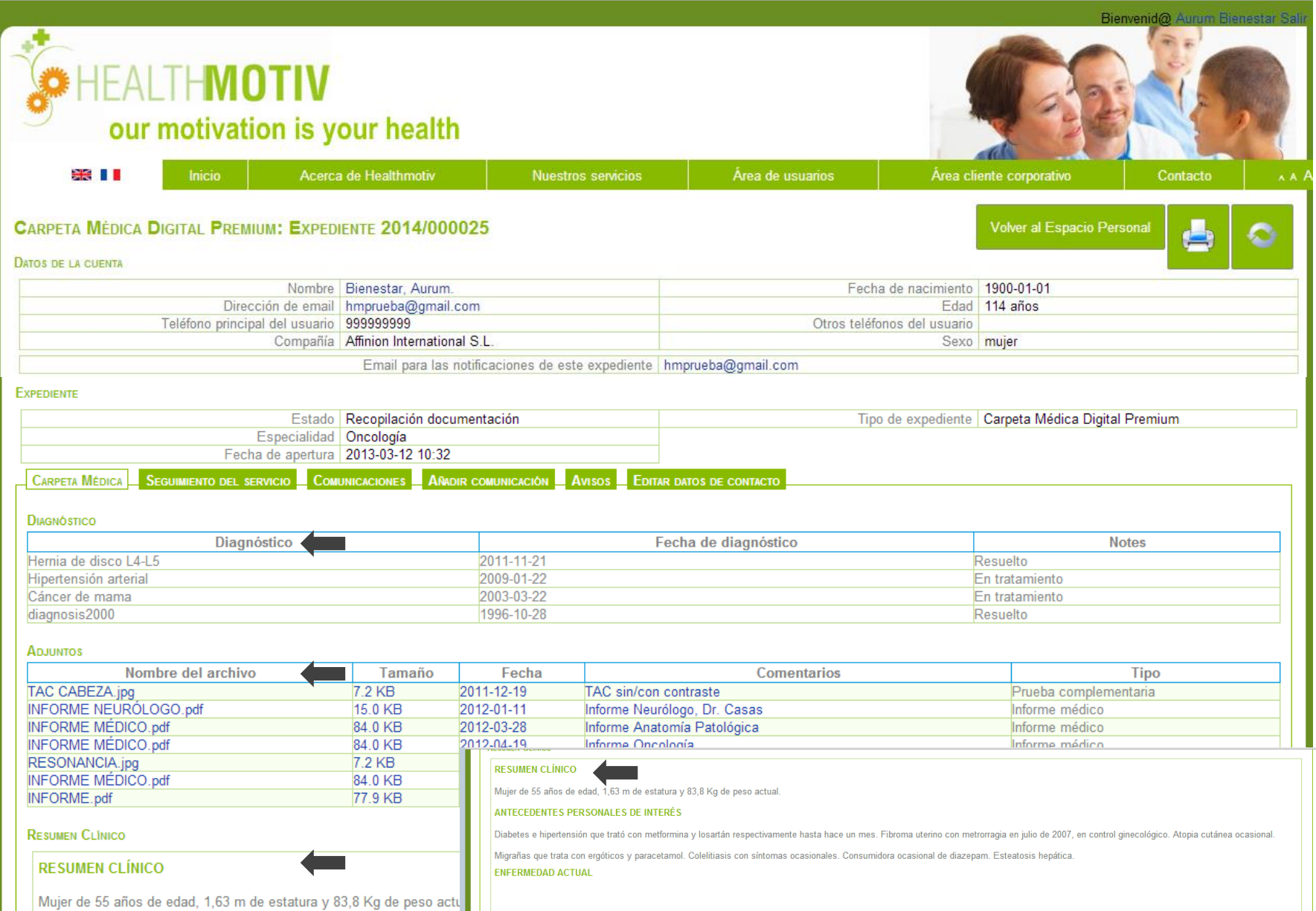